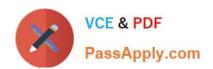

## NSE5\_FMG-7.0<sup>Q&As</sup>

Fortinet NSE 5 - FortiManager 7.0

# Pass Fortinet NSE5\_FMG-7.0 Exam with 100% Guarantee

Free Download Real Questions & Answers PDF and VCE file from:

https://www.passapply.com/nse5\_fmg-7-0.html

100% Passing Guarantee 100% Money Back Assurance

Following Questions and Answers are all new published by Fortinet
Official Exam Center

- Instant Download After Purchase
- 100% Money Back Guarantee
- 365 Days Free Update
- 800,000+ Satisfied Customers

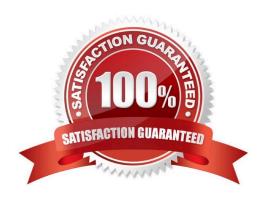

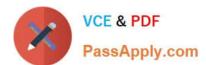

#### **QUESTION 1**

Refer to the exhibit.

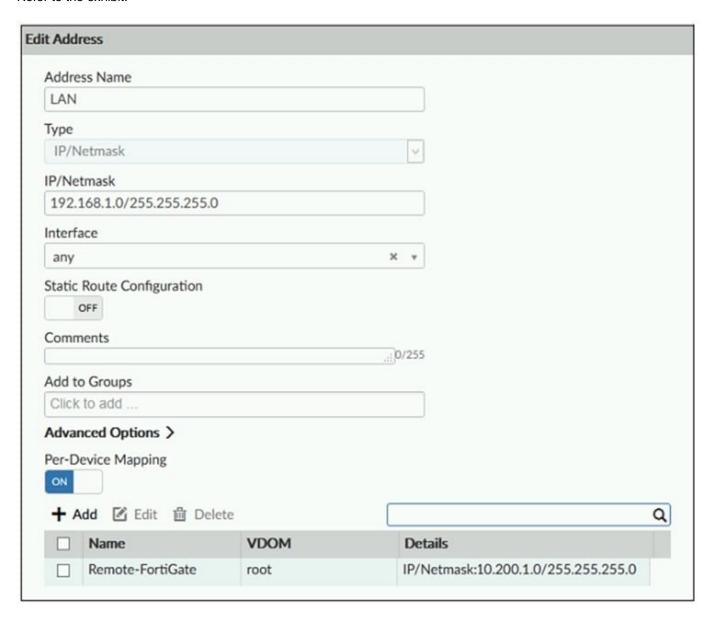

An administrator has created a firewall address object, Training which is used in the Local-FortiGate policy package.

When the installation operation is performed, which IP/Netmask will be installed on the Local-FortiGate, for the Training firewall address object?

- A. 192.168.0.1/24
- B. 10.200.1.0/24
- C. It will create a firewall address group on Local-FortiGate with 192.168.0.1/24 and 10.0.1.0/24 object values.
- D. Local-FortiGate will automatically choose an IP/Netmask based on its network interface settings.

#### https://www.passapply.com/nse5\_fmg-7-0.html

2024 Latest passapply NSE5\_FMG-7.0 PDF and VCE dumps Download

Correct Answer: B

FortiManager\_6.4\_Study\_Guide-Online ?page 209

In the example, the dynamic address object LocalLan refers to the internal network address of the managed firewalls. The object has a default value of 192.168.1.0/24. The mapping rules are defined per device. For Remote-FortiGate, the address object LocalLan referes to 10.10.11.0/24. The devices in the ADOM that do not have dynamic mapping for LocalLan have a default value of 192.168.1.0/2.

#### **QUESTION 2**

View the following exhibit.

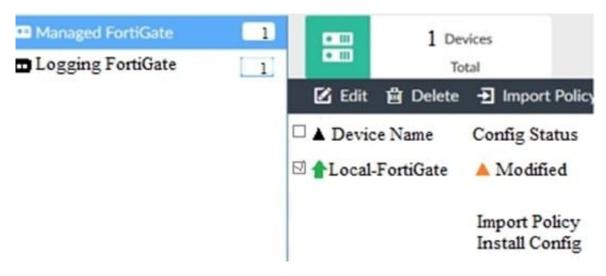

When using Install Config option to install configuration changes to managed FortiGate, which of the following statements are true? (Choose two.)

- A. Once initiated, the install process cannot be canceled and changes will be installed on the managed device
- B. Will not create new revision in the revision history
- C. Installs device-level changes to FortiGate without launching the Install Wizard
- D. Provides the option to preview configuration changes prior to installing them

Correct Answer: AC

#### **QUESTION 3**

Refer to the exhibit.

#### https://www.passapply.com/nse5\_fmg-7-0.html

2024 Latest passapply NSE5\_FMG-7.0 PDF and VCE dumps Download

| Script Name                        | Routing                                                                                                    |     |      | [View Sample Script] |
|------------------------------------|----------------------------------------------------------------------------------------------------|-----|------|----------------------|
| Comments                           | Write a comment                                                                                                    | 4 0 | /255 |                      |
| Туре                               | CLI Script                                                                                                    | ▼ J | 233  |                      |
| Run script on                      | Device Database                                                                                                    | Ψ.  |      |                      |
| Script details  Advanced Device Fi | config router prefix-list edit public config rule edit 1 set prefix 0.0.0.0/0 set action permit next edit 2 set prefix 8.8.8.8/32 set action deny end |     |      |                      |
| Advanced Device F                  | ilters >                                                                                                    |     |      |                      |
| Advanced Device F                  | ïlters >                                                                                                    |     |      |                      |

Which two statements are true if the script is executed using the Device Database option? (Choose two.)

- A. You must install these changes using the Install Wizard to a managed device
- B. The successful execution of a script on the Device Database will create a new revision history
- C. The script history will show successful installation of the script on the remote FortiGate
- D. The Device Settings Status will be tagged as Modified

Correct Answer: AD

#### **QUESTION 4**

In addition to the default ADOMs, an administrator has created a new ADOM named Training for FortiGate devices. The administrator sent a device registration to FortiManager from a remote FortiGate. Which one of the following statements is true?

A. The FortiGate will be added automatically to the default ADOM named FortiGate.

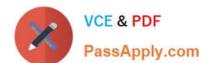

### https://www.passapply.com/nse5\_fmg-7-0.html 2024 Latest passapply NSE5 FMG-7.0 PDF and VCE dumps Download

- B. The FortiGate will be automatically added to the Training ADOM.
- C. By default, the unregistered FortiGate will appear in the root ADOM.
- D. The FortiManager administrator must add the unregistered device manually to the unregistered device manually to the Training ADOM using the Add Device wizard

Correct Answer: C

Reference: https://docs.fortinet.com/document/fortimanager/7.0.0/administration-quide/718923/root-adom

#### **QUESTION 5**

An administrator has assigned a global policy package to custom ADOM1. Then the administrator creates a new policy package, Fortinet, in the custom ADOM1. Which statement about the global policy package assignment to the newly-created policy package Fortinet is true?

- A. When a new policy package is created, it automatically assigns the global policies to the new package.
- B. When a new policy package is created, you need to assign the global policy package from the global ADOM.
- C. When a new policy package is created, you need to reapply the global policy package to the ADOM.
- D. When a new policy package is created, you can select the option to assign the global policies to the new package.

Correct Answer: A

Global Policy Package is applied at the ADOM level and you have the option to choose which ADOM policy packages you want to exclude (there is no option to choose Policy Packages to include).

NSE5 FMG-7.0 VCE Dumps NSE5 FMG-7.0 Study Guide NSE5 FMG-7.0 Braindumps